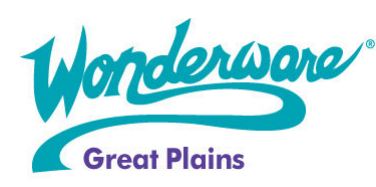

# Wonderware Training

Course Descriptions

# InTouch 10 HMI –Advanced Application Development

# P/N WW-IT-ADV

InTouch® 10.0 HMI Advanced Application Development Course is a 4-day instructor led class designed to teach advanced functionality of the Wonderware® visualization module. The focus of this course is on distributed applications. Students will gain the InTouch knowledge necessary to develop networked HMI systems for their specific plant floor environment using the following features/functionality: ArchestrA Graphics, Network Application Development (NAD), Indirect Tags, Dynamic Reference Addressing, Remote Tagname Referencing, SuperTags, I/O Failover, InTouch and Operating System Security, Distributed Alarms, Distributed History, SuiteLink, OPC, VTQ, .NET, ActiveX, Services and Internet functionality. Students will also be introduced to InTouch for Terminal Services, and on a Tablet PC, as well as a demonstration of how to view their InTouch applications over their intranet or the internet using the Wonderware® Information Server web portal.

# **Objective**

Upon completion of this course, students should be able to:

- Create client/server InTouch applications and distribute them over networks
- Use InTouch as part of the Wonderware® System Platform
- Implement advanced tag strategies
- Configure I/O Failover
- Configure security
- Distribute alarms and history
- Secure InTouch Applications
- Work with ActiveX controls
- Develop communication solutions
- Create ArchestrA Graphics

#### Audience

System integrators, plant floor operators and managers, system administrators, and other individuals who need to use the advanced features of InTouch HMI in a distributed environment.

## **Prerequisites**

The prerequisites for this course are:

- Completion of the InTouch™ HMI 10.0 Fundamentals of Application Development Course
- Familiarity with networking
- Extensive knowledge of Microsoft Windows
- InTouch scripting experience
- Manufacturing industry experience
- Exposure to Wonderware® Application Server helpful

# Course Outline

# Module 1 Introduction

Section 1 - Course Introduction Section 2 - InTouch HMI and ArchestrA Integration Lab 1 - Creating and Importing Applications Into the Galaxy

#### Module 2 Fundamentals of Application Development

Section 1 - Review of Basics Lab 2 - Standard Tag Addressing Section 2 - Using SmartSymbols

# Module 3 ArchestrA Graphics

Section 1 - Managing Symbols Section 2 - Using ArchestrA Symbols in WindowMaker Lab 3 - Symbol Creation Section 3 - Using Custom Properties Section 4 - Animating Graphic Elements

Lab 4 - Custom Properties and Animation Section 5 - Associating Scripts with Symbols Lab 5 - Using InTouch Lab  $6$  – Scripting

#### Module 4 Advanced Tag Functionality

Section 1 - Indirect Addressing Lab 7 - Indirect Addressing and Remote Data Access Section 2 - SuperTags Lab 8 - Creating SuperTags Section 3 - Dynamic Referencing Lab 9 - Dynamic Reference Addressing (DRA) Section 4 - Remote Tag Referencing Lab 10 - Remote Tagname Referencing Section 5 - Redirecting Remote References Lab 11 - Dynamic Reference Addressing (DRA) Section 6 - I/O Properties at Runtime

#### Module 5 Data Monitoring

Section 1 - I/O Failover Lab 12 - Monitoring I/O Communciation Section 2 - Value, Time and Quality (VTQ) Lab 13 - Troubleshooting With VTQ and Status Points Section 3 - Quality and Status in ArchestrA Lab 14 - Using Quality With ArchestrA Graphics

#### Module 6 Security

Section 1 - Application Security Section 2 - Security Models and Functionality Lab 15 - Implementing Security

#### Module 7 ActiveX<sup>®</sup> and .Net Controls

Section 1 - ActiveX Controls Lab 16 - Using ActiveX with InTouch Section 2 - .Net Controls and ArchestrA Graphics Lab 17 - Using .Net Controls and ArchestrA Graphics

#### Module 8 Alarm Distribution

Section 1 - Alarm Subsystem Overview Section 2 - Alarm Viewer Control Lab 18 - Working With the Alarm Viewer Control Section 3 - Alarm Suppression Lab 19 - Alarm Suppression Section 4 - Alarm Tree View Control

Lab 20 - Configure an Alarm Tree View Control Section 5 - Alarm Hot Backup Manager Lab 21 - Configure the Alarm Hot Backup Manager Section 6 - Alarm Printer Section 7 - Alarm Databasing Tools Lab 22 - Alarm Database Logger and Alarm Database View Control Lab 23 - Configure an Alarm Pareto Control

# Module 9 History Distribution

Section 1 - Distributed History Lab 24 - InTouch as a History Provider Lab 25 - Wonderware Historian as a History Provider

# Module 10 Runtime Language Switching

Section 1 - Runtime Languages Lab 26 - Configuring Languages for Runtime

## Module 11 Application Distribution

Section 1 - Network Application Development and the IDE11 Lab 27 - Deploying Applications Section 2 - Publishing an Application from the IDE Lab 28 - Publishing the Application Section 3 - Standalone Applications and NAD Lab 29 - Using Network Application Development Section 4 - Using InTouch on a Tablet PC Section 5 - Introduction to Terminal Services Section 6 - Introduction to Information Server

# Module 12 Implementation Considerations

Section 1 - Implementation Considerations

Section 2 – Services